Министерство образования и науки РФ Алтайский государственный университет

# **ИНФОРМАТИКА** В ЭКОНОМИКЕ И УПРАВЛЕНИИ

*УЧЕБНОЕ ПОСОБИЕ*

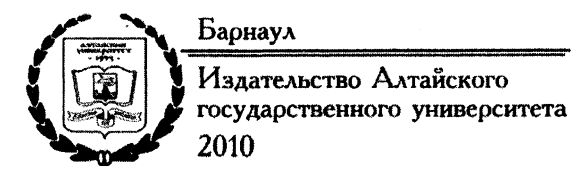

#### УДК 007:33 (075.8) ББК 65с51я73 И 741

#### Рецензент:

доктор экономических наук, профессор, директор Международного института экономики менеджмента и информационных систем АлтГУ *О.П. Мамченко*

И 741 Информатика в экономике и управлении : учебное пособие для студентов экономических специальностей [Текст] / сост, В.В. Ошкало, С.В. Шаповалова. - Барнаул : Изд-во Алт. гос. ун-та, 2010. - 156 с. ISBN 978-5-7904-1097-0

Предназначено для студентов первого курса экономических специальностей, а также всех желающих познакомиться с методами обработки экономической информации. Учебное пособие включает в себя теоретический материал, практикум, вопросы для самоконтроля, задания и упражнения для самостоятельной работы.

> УДК 007:33 (075.8) ББК 65с51я73

- ISBN 978-5-7904-1097-0 © Составление. Ошкало В.В., Шаповалова С.В., 2010
	- © Оформление. Издательство Алтайского государственного университета, 2010

#### Содержание

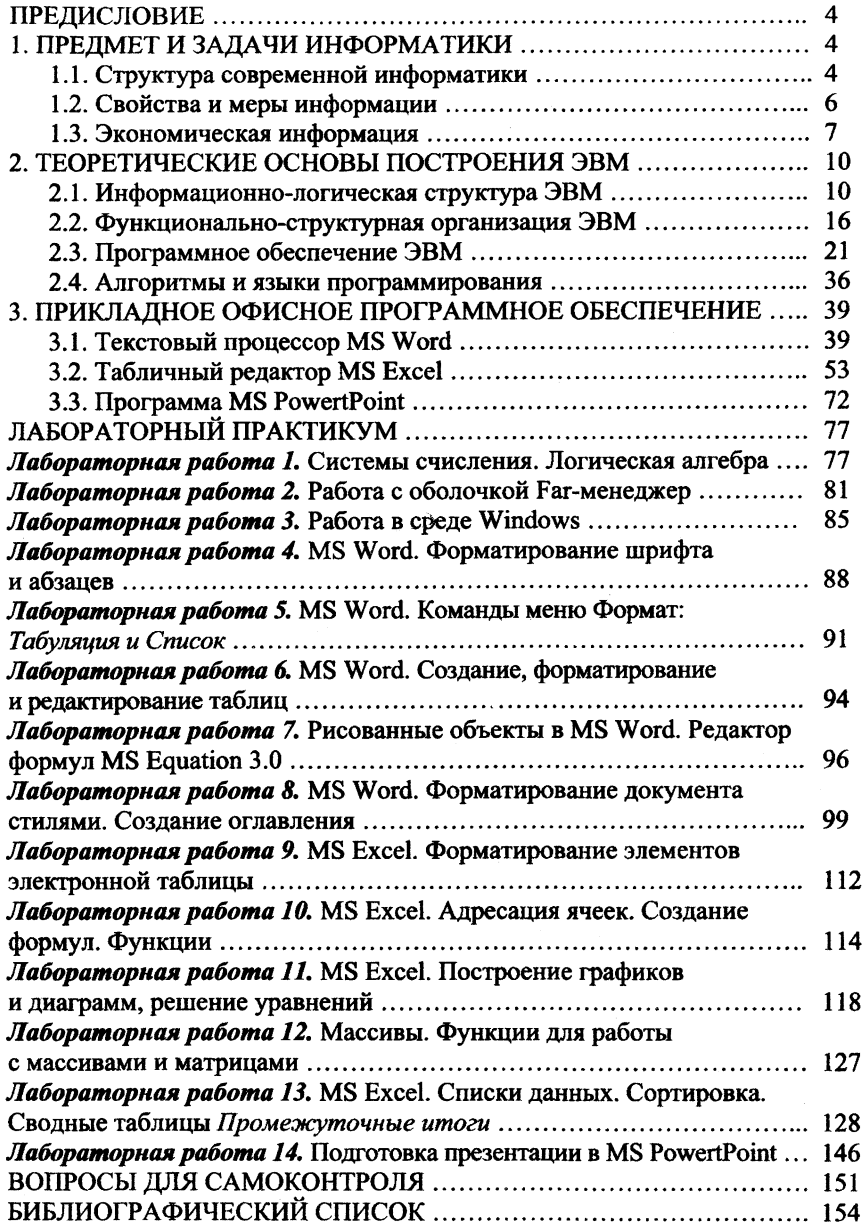

*Учебное издание*

### **ИНФОРМАТИКА В ЭКОНОМИКЕ И УПРАВЛЕНИИ**

#### *УЧЕБНОЕ ПОСОБИЕ*

## Составители: *Ошкало Вера Васильевна***,** *Шаповалова Светлана Владимировна*

Редактор Л.И. Базина Подготовка оригинал-макета Е.М. Федяева, З.К. Васильева

Издательская лицензия ЛР 020261 от 14.01.1997 г. Подписано в печать 02.12.2010. Форма 60X84/16. Бумага офсетная. Печать офсетная. Усл.-печ. л. 9,0. Тираж 150 экз. Заказ 385.

Типография Алтайского государственного университета 656049 Барнаул, ул. Димитрова, 66